# **WKT and weather symbols for marks**

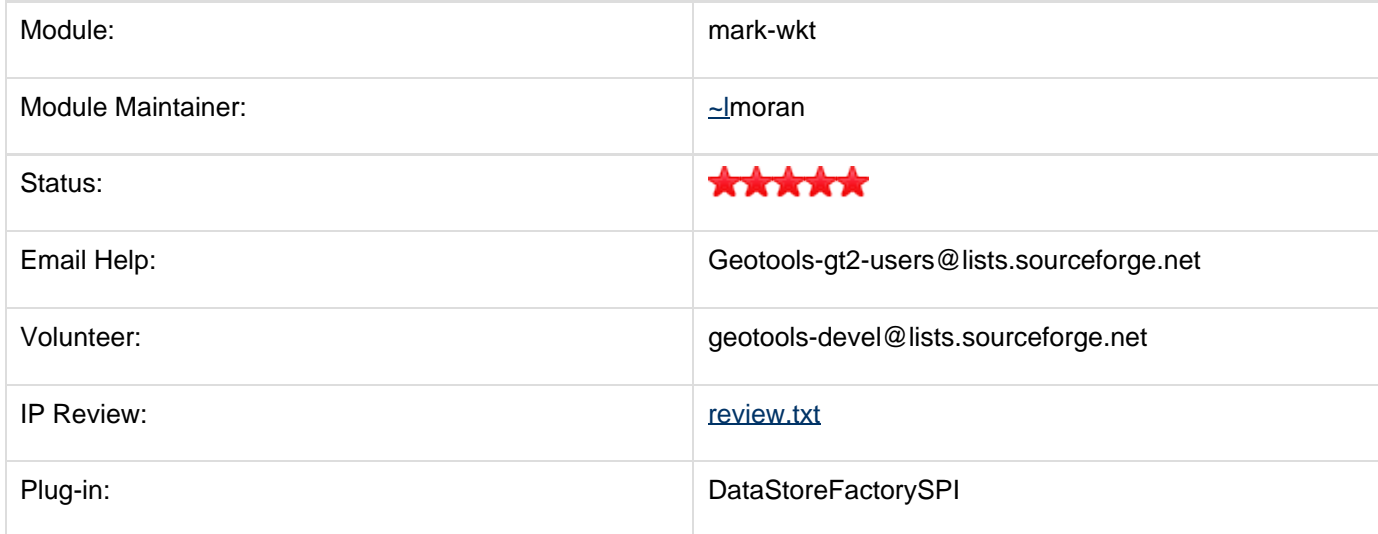

This module adds the rendering of marks built from WKT geometries; moreover, it adds some Java-generated shapes that are used to draw meteorological symbols... hope the weathermen will find this useful.

#### **WKT Marks**

The use of WKT marks (prefiex with "wkt://" in your SLD) allows an easy way to add complex symbols to the rendering process; for example, a double dashed line with transparent background can be shown with this SLD fragment:

```
 <LineSymbolizer>
        <Stroke>
         <GraphicStroke>
          <Graphic>
           <Mark>
             <WellKnownName>wkt://MULTILINESTRING((-0.25 -0.25, -0.125 -0.25), (0.125 -0.25, 0.25 -0.25),
(-0.25 0.25, -0.125 0.25), (0.125 0.25, 0.25 0.25))</WellKnownName>
             <Fill>
              <CssParameter name="fill">#0000ff</CssParameter>
             </Fill>
             <Stroke>
              <CssParameter name="stroke">#0000ff</CssParameter>
              <CssParameter name="stroke-width">1</CssParameter>
             </Stroke>
           </Mark>
           <Size>6</Size>
          </Graphic>
         </GraphicStroke>
        </Stroke>
      </LineSymbolizer>
```
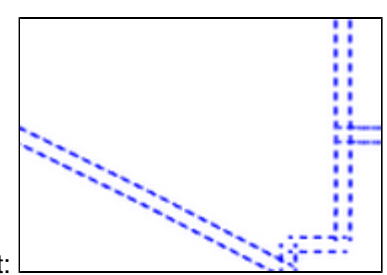

Which gives this output: This module supports curves as well; for instance, this SLD fragment:

```
 <LineSymbolizer>
        <Stroke>
         <GraphicStroke>
          <Graphic>
           <Mark>
             <WellKnownName>wkt://COMPOUNDCURVE((0 0, 0.25 0), CIRCULARSTRING(0.25 0, 0.5 0.5, 0.75
0), (0.75 0, 1 0))</WellKnownName>
             <Fill>
              <CssParameter name="fill">#0000ff</CssParameter>
             </Fill>
             <Stroke>
              <CssParameter name="stroke">#0000ff</CssParameter>
              <CssParameter name="stroke-width">1</CssParameter>
             </Stroke>
           </Mark>
           <Size>10</Size>
          </Graphic>
         </GraphicStroke>
        </Stroke>
       </LineSymbolizer>
```
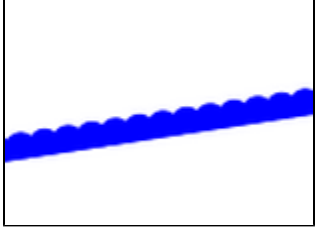

...produces this:

WKT shapes may be pooled in properties files (this file must be packed in the same JAR of this module) and re-used across SLD files, becoming libraries of symbols. For instance the WKT marks defined in this properties files (wkt.properties):

ls=LINESTRING(0.0 0.25, 0.25 0.25, 0.5 0.75, 0.75 0.25, 1.00 0.25)

...may be used in your SLD, prefixed like this (not the protocol changed to "wktlib://"):

<WellKnownName>wktlib://wkt.properties#ls</WellKnownName>

#### **Weather symbols**

The weather symbols, which are create using Java code, should be prefixed by the "extshape://" protocol in the SLD, are, for the time being, limited to the following:

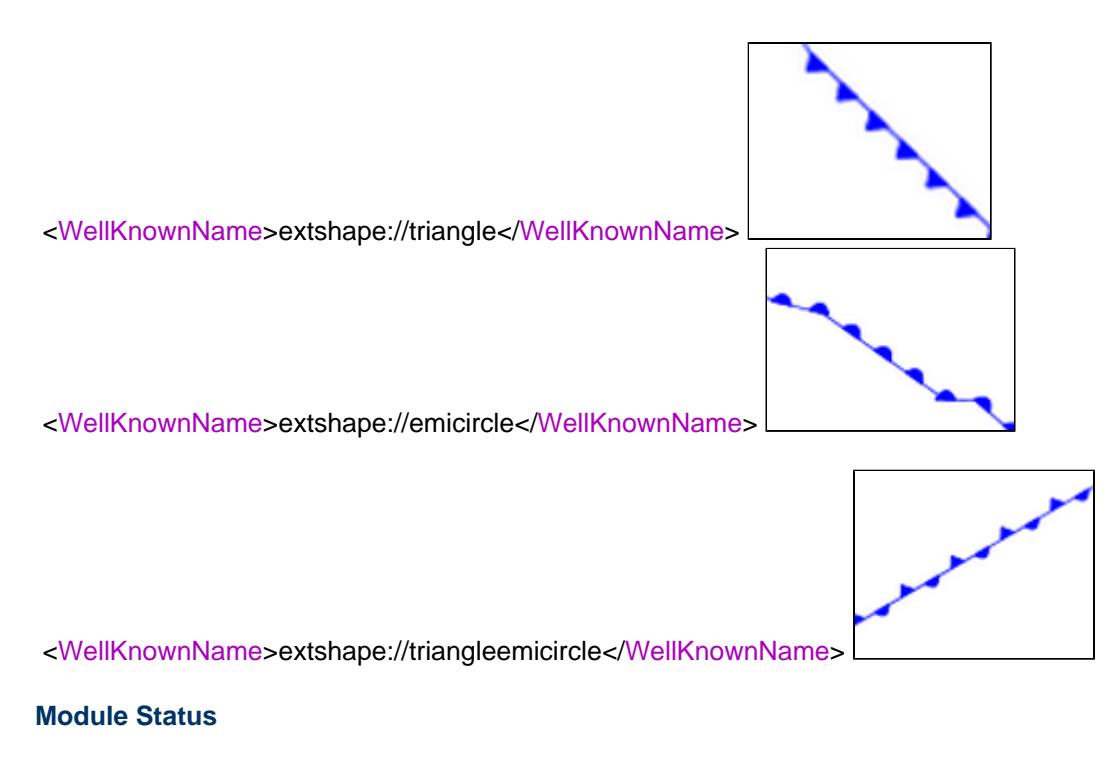

There is no interesting development planned at this time.

### **Gold Star Quality Assurance Check**

- IP Check: review.txt added, all headers are in place
- Releasable: no blocking issues, but feedback from potential users is appreciated
- Quality Assurance: 23.2% test coverage reported by clover
- Stability: No planned API changes
- Supported: Documentation available, module maintainer does watches user list, answers email.

### **IP Review**

IP review is underway - known issue[:http://svn.geotools.org/geotools/trunk/gt/modules/unsupported/mark-wkt/review](http://svn.geotools.org/geotools/trunk/gt/modules/unsupported/mark-wkt/review.txt) [.txt](http://svn.geotools.org/geotools/trunk/gt/modules/unsupported/mark-wkt/review.txt)

### **Outstanding Issues**

The module maintainer will take care of assigning these issues to developers:

# **Error rendering macro 'jiraissues' : Unable to determine if sort should be enabled.**

Remember that the module maintainer is a volunteer, and if you can help test this module please jump on the developers list and help out. Patches may be attached to the above issues for review by the module maintainer.

Although not the responsibility of the geotools module maintainer additional or related issues may be found in the the geoserver or udig bug trackers.

## **Development**

Npt yet planned.

## **Build Instructions**